**ПЕРВОЕ ВЫСШЕЕ ТЕХНИЧЕСКОЕ УЧЕБНОЕ ЗАВЕДЕНИЕ РОССИИ**

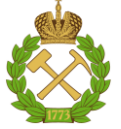

**МИНИСТЕРСТВО НАУКИ И ВЫСШЕГО ОБРАЗОВАНИЯ РОССИЙСКОЙ ФЕДЕРАЦИИ федеральное государственное бюджетное образовательное учреждение высшего образования**

**САНКТ-ПЕТЕРБУРГСКИЙ ГОРНЫЙ УНИВЕРСИТЕТ**

**СОГЛАСОВАНО**

\_\_\_\_\_\_\_\_\_\_\_\_\_\_\_\_\_\_\_\_\_\_\_\_\_

**УТВЕРЖДАЮ**

**Руководитель ОПОП ВО профессор В.А. Шпенст**

**\_\_\_\_\_\_\_\_\_\_\_\_\_\_\_\_\_\_\_\_\_\_ Проректор по образовательной деятельности Д.Г. Петраков**

## **РАБОЧАЯ ПРОГРАММА ДИСЦИПЛИНЫ**

# *МОНИТОРИНГ И ДИАГНОСТИКА ЭЛЕКТРОМЕХАНИЧЕСКИХ И ЭЛЕКТРОТЕХНИЧЕСКИХ КОМПЛЕКСОВ И СИСТЕМ*

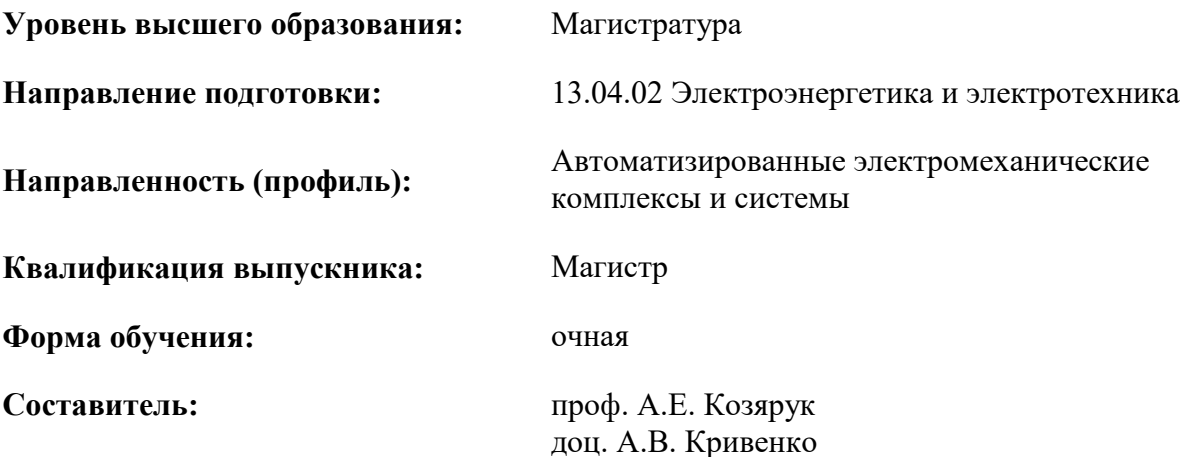

Санкт-Петербург

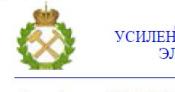

ДОКУМЕНТ ПОДПИСАН<br>УСИЛЕННОЙ КВАЛИФИЦИРОВАННОЙ ЭЛЕКТРОННОЙ ПОДПИСЬЮ

Сертификат: 174E F08E D3C8 8CC7 B088 E59C 9D21 683B Владелец: Пашкевич Наталья Владимировна<br>Действителен: с 14.11.2023 до 06.02.2025

**Рабочая программа дисциплины** «Мониторинг и диагностика электромеханических и электротехнических комплексов и систем» разработана:

- в соответствии с требованиями ФГОС ВО – магистратура по направлению подготовки «13.04.02 Электроэнергетика и электротехника», утвержденного приказом Минобрнауки России № 147 от 28.02.2018 г.;

- на основании учебного плана магистратуры по направлению «13.04.02 Электроэнергетика и электротехника» направленность (профиль) «Автоматизированные электромеханические комплексы и системы».

Составитель \_\_\_\_\_\_\_\_\_\_\_ к.т.н., доц. А.В. Кривенко

**Рабочая программа рассмотрена и одобрена** на заседании кафедры электроэнергетики и электромеханики от 30.01.2023 г., протокол № 09/03.

Заведующий кафедрой  $_{K.T.H., \text{ IOU.}}$  С.В. Бабурин

## **1. ЦЕЛИ И ЗАДАЧИ ДИСЦИПЛИНЫ**

**Цель изучения дисциплины**: формирование у студентов базовых знаний в области теории и практики создания систем мониторинга и диагностики электромеханических и электротехнических комплексов и систем.

#### **Основные задачи дисциплины:**

- изучение основных уравнений, описывающих взаимосвязь электромагнитных процессов, протекающих в электромеханических и электротехнических комплексах и системах и их технического состояния;

- ознакомление с основными принципами мониторинга и диагностики электромеханических и электротехнических комплексов и систем;

- изучение особенностей расчета и моделирования технического состояния электромеханических и электротехнических комплексов и систем;

- ознакомление с основными схемами замещения линий электропередачи, силовых трансформаторов, вращающихся электрических машин и реакторов.

## **2. МЕСТО ДИСЦИПЛИНЫ В СТРУКТУРЕ ОПОП ВО**

Дисциплина «Мониторинг и диагностика электромеханических и электротехнических комплексов и систем» относится к дисциплинам «по выбору» вариативной части Блока 1 «Дисциплины (модули)» основной профессиональной образовательной программы по направлению подготовки «13.04.02 Электроэнергетика и электротехника», направленность (профиль) «Автоматизированные электромеханические комплексы и системы» и изучается в 1 семестре.

Дисциплина «Мониторинг и диагностика электромеханических и электротехнических комплексов и систем» базируется на следующих дисциплинах «Современные проблемы электротехнических наук», «Электротехнические комплексы повышения производительности нефтепродуктовых пластов».

Дисциплина «Мониторинг и диагностика электромеханических и электротехнических комплексов и систем» является основополагающей для дисциплин «Моделирование и программное обеспечение систем управления», «Автоматизация проектирования систем электропривода и автоматизации производственных процессов».

## **3. ПЛАНИРУЕМЫЕ РЕЗУЛЬТАТЫ ОБУЧЕНИЯ ПО ДИСЦИПЛИНЕ, СООТНЕСЕННЫЕ С ПЛАНИРУЕМЫМИ РЕЗУЛЬТАТАМИ ОСВОЕНИЯ ОСНОВНОЙ ОБРАЗОВАТЕЛЬНОЙ ПРОГРАММЫ**

Процесс изучения дисциплины **«**Мониторинг и диагностика электромеханических и электротехнических комплексов и систем**»** направлен на формирование следующих компетенций:

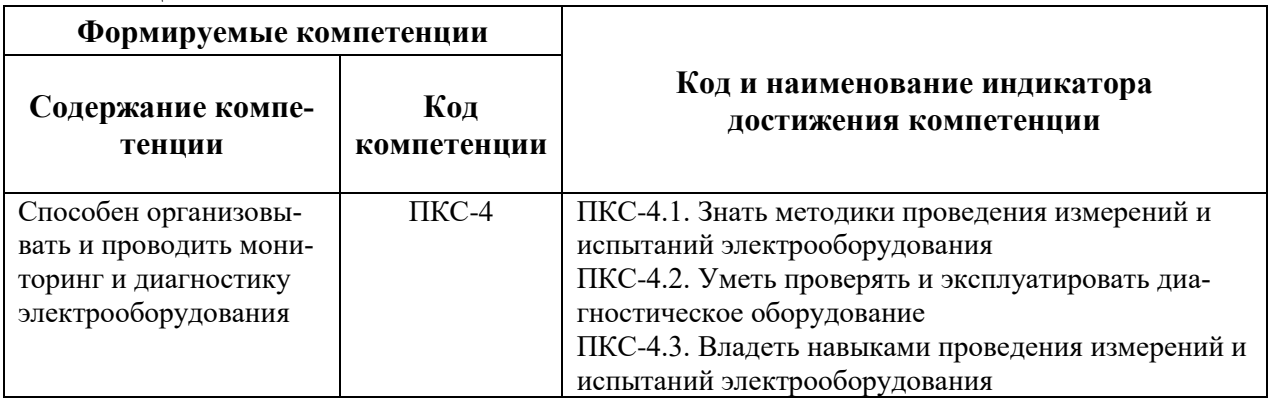

## **4. СТРУКТУРА И СОДЕРЖАНИЕ ДИСЦИПЛИНЫ**

## **4.1. Объем дисциплины и виды учебной работы**

Общая трудоемкость дисциплины составляет **3** зачетных единицы, **108** ак. часов.

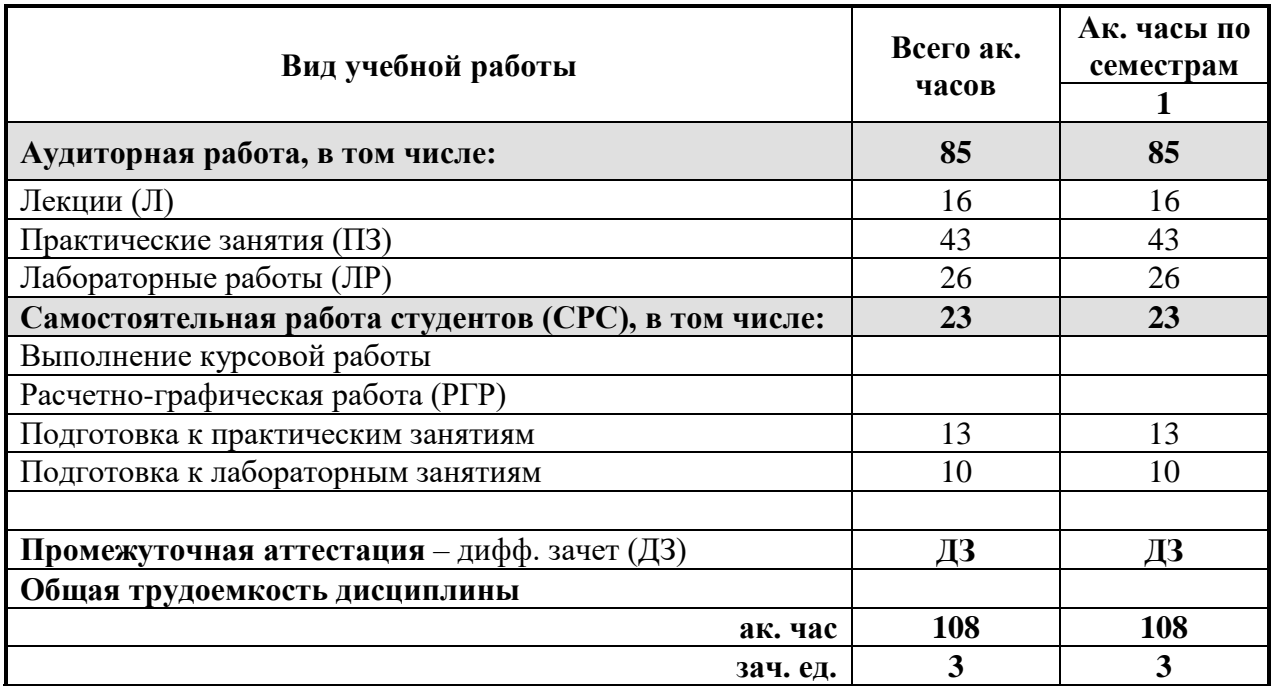

## **4.2. Содержание дисциплины**

Учебным планом предусмотрены: лабораторные работы, практические занятия и самостоятельная работа.

#### **4.2.1. Разделы дисциплины и виды занятий**

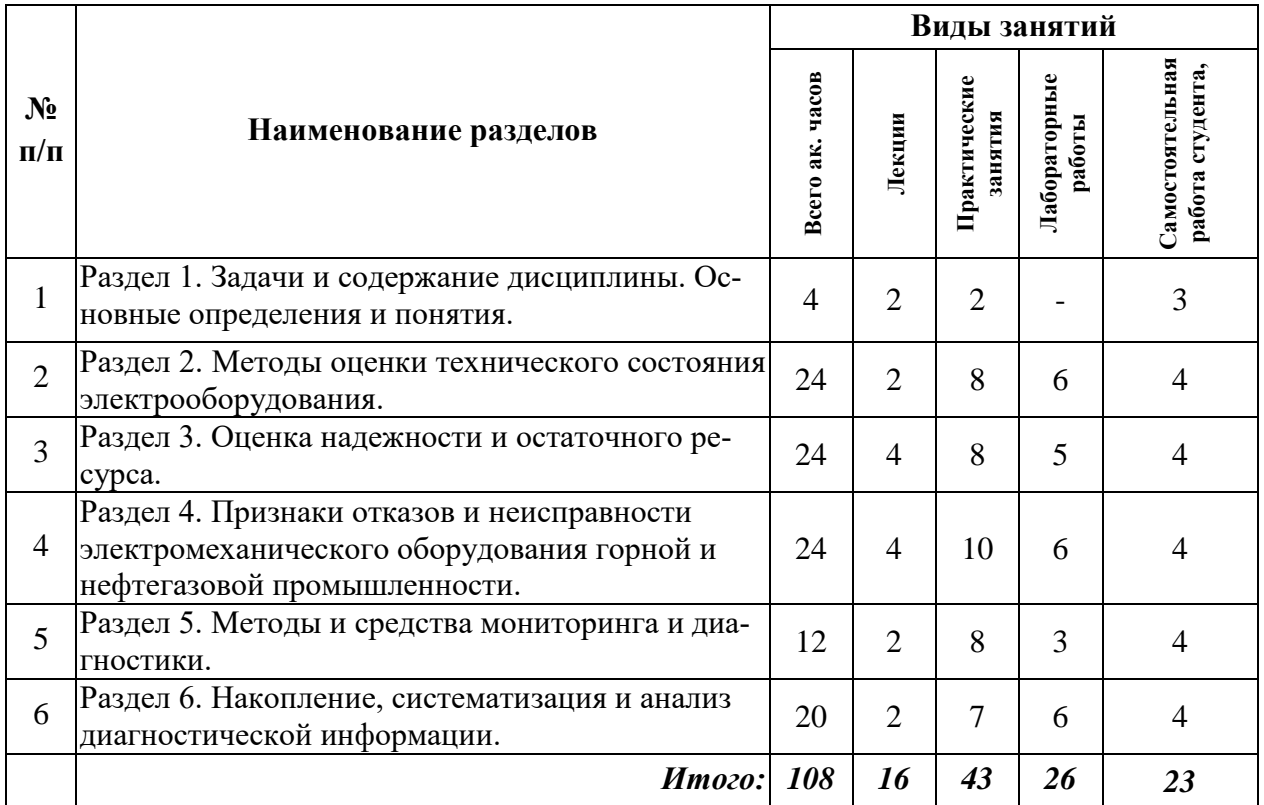

## **4.2.2. Содержание разделов дисциплины**

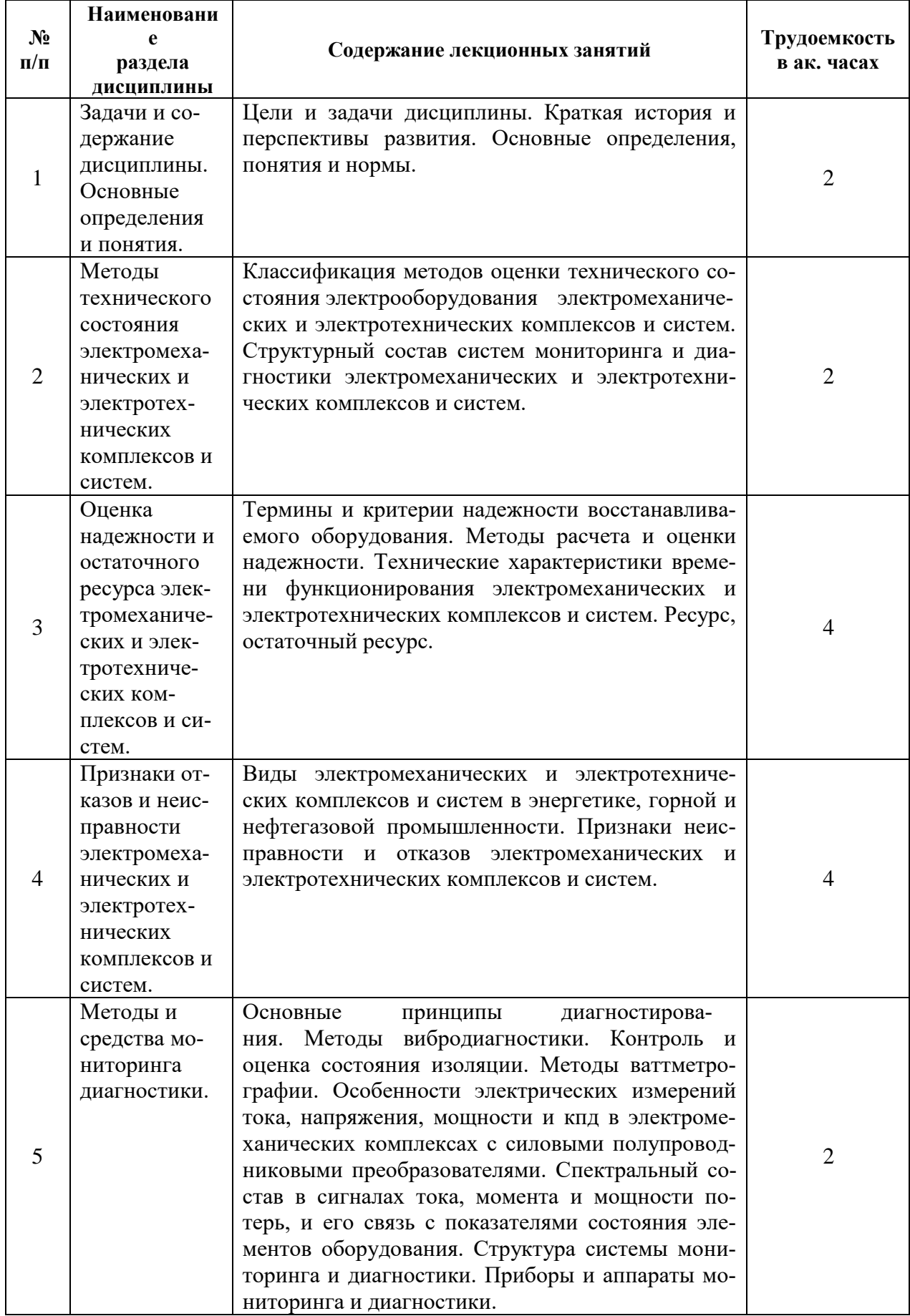

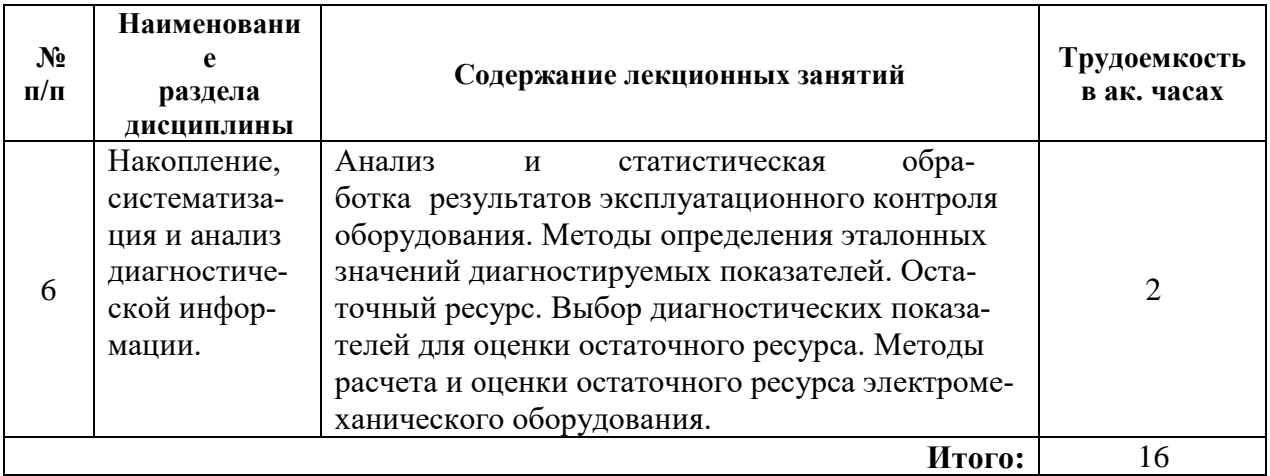

## **4.2.3. Практические занятия**

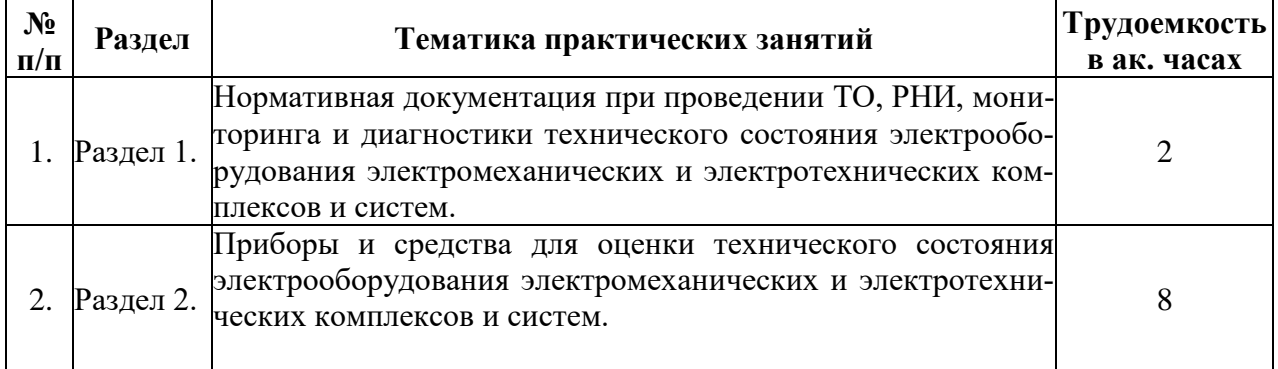

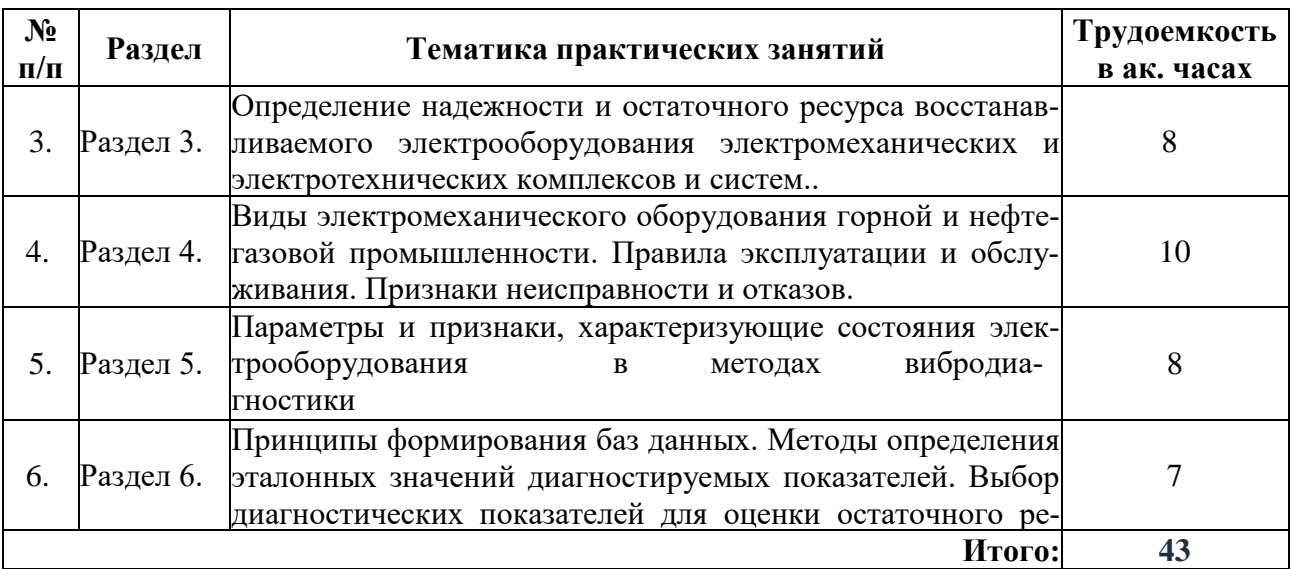

#### **4.2.4. Лабораторные работы**

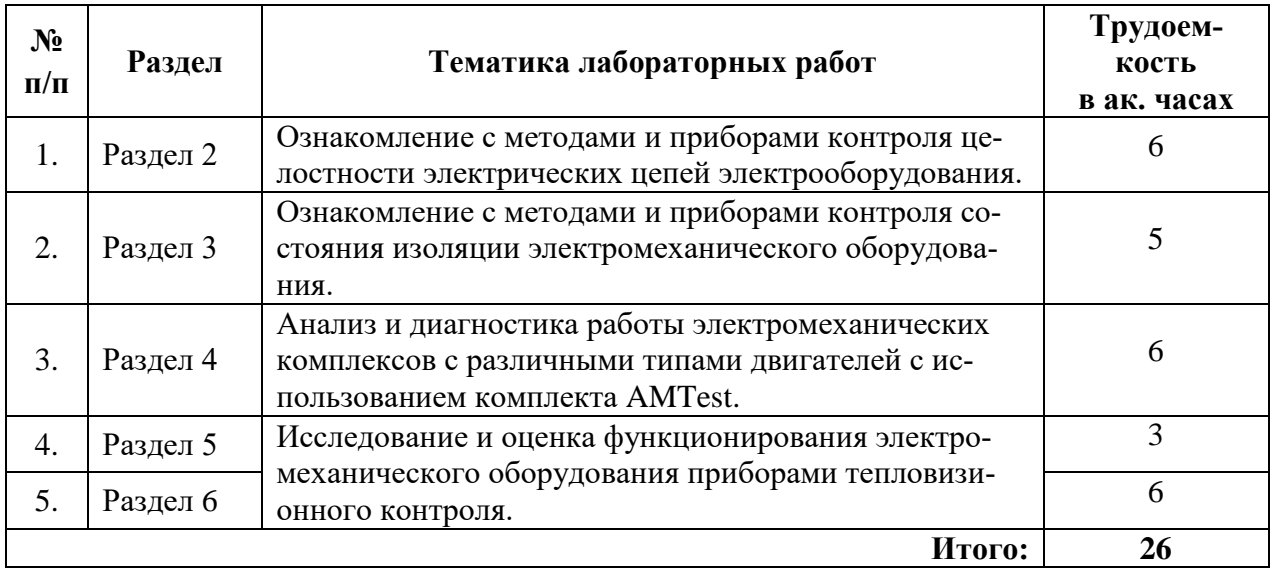

#### **4.2.5. Курсовые работы**

Курсовые работы (проекты) не предусмотрены

## **5. ОБРАЗОВАТЕЛЬНЫЕ ТЕХНОЛОГИИ**

В ходе обучения применяются:

**Лекции,** которые являются одним из важнейших видов учебных занятий и составляют основу теоретической подготовки обучающихся.

Цели лекционных занятий:

-дать систематизированные научные знания по дисциплине, акцентировать внимание на наиболее сложных вопросах дисциплины;

-стимулировать активную познавательную деятельность обучающихся, способствовать формированию их творческого мышления.

**Практические занятия.** Цели практических занятий:

-совершенствовать умения и навыки решения практических задач.

Главным содержанием этого вида учебных занятий является работа каждого обучающегося по овладению практическими умениями и навыками профессиональной деятельности.

**Консультации** (текущая консультация, накануне дифференцированного зачета) является одной из форм руководства учебной работой обучающихся и оказания им помощи в самостоятельном изучении материала дисциплины, в ликвидации имеющихся пробелов в знаниях, задолженностей по текущим занятиям, в подготовке письменных работ (проектов).

Текущие консультации проводятся преподавателем, ведущим занятия в учебной группе, научным руководителем и носят как индивидуальный, так и групповой характер.

**Самостоятельная работа обучающихся** направлена на углубление и закрепление знаний, полученных на лекциях и других занятиях, выработку навыков самостоятельного активного приобретения новых, дополнительных знаний, подготовку к предстоящим учебным занятиям и промежуточному контролю.

### **6. ОЦЕНОЧНЫЕ СРЕДСТВА ДЛЯ ТЕКУЩЕГО КОНТРОЛЯ УСПЕВАЕМОСТИ, ПРОМЕЖУТОЧНОЙ АТТЕСТАЦИИ ПО ИТОГАМ ОСВОЕНИЯ ДИСЦИПЛИНЫ**

**6.1.** *Оценочные средства для самостоятельной работы и текущего контроля успеваемости*

#### **Раздел 1. Задачи и содержание дисциплины. Основные определения и понятия.**

- 1. Представление математических моделей на макроуровне.
- 2. Математические модели с распределенными параметрами.
- 3. Математические модели с сосредоточенными параметрами.
- 4. Определение и основные задачи параметрического синтеза.
- 5. Определение и основные задачи структурного синтеза.

#### **Раздел 2. Методы оценки технического состояния электромеханических и электротехнических комплексов и систем.**

1. Классификация элементов системы электроснабжения, их моделей и методов расчета.

- 2. Задачи моделирования.
- 3. Математические модели линий электропередачи (ЛЭП).
- 4. Первичные и вторичные параметры ЛЭП.
- 5. Волновые процессы в ЛЭП.
- 6. Т- и П-образные схемы замещения.

#### **Раздел 3. Оценка надежности и остаточного ресурса электромеханических и электротехнических комплексов и систем.**

- 1. Первая и вторая модели трансформаторов.
- 2. Двух и трехобмоточные трансформаторы.
- 3. Схемы замещения в установившемся и переходном режимах.
- 4. Фазовые преобразования при моделировании трансформатров.
- 5. Паспортные параметры трансформаторов.

#### **Раздел 4. Признаки отказов и неисправности электромеханических и электротехнических комплексов и систем**

- 1. Модель элементарной электрической машины.
- 2. Модель асинхронной машины.
- 3. Модель синхронной машины.
- 4. Уравнения Парка-Горева.
- 5. Модель машины постоянного тока.
- 6. Фазовые преобразования при моделировании электрических машин.

#### **Раздел 5. Методы и средства мониторинга и диагностики.**

1. Модели нагрузки через заданные постоянные мощности, сопротивления, проводимости.

- 2. Статические характеристики нагрузки.
- 3. Активная, реактивная и полная мощности нагрузки.
- 4. Методы расчета электрических нагрузок.
- 5. Схемы замещения электрических нагрузок.

#### **Раздел 6. Накопление, систематизация и анализ диагностической информации**

1. Метод контурных токов, метод узловых потенциалов, метод эквивалентного генератора, метод наложения.

2. Метод симметричных составляющих, метод характеристик.

3. Метод кусочно-линейной аппроксимации, метод наименьших квадратов, метод Гаусса, метод Зейделя.

- 4. Метод простых итераций, метод переменных состояния.
- 5. Расчеты в относительных и именованных единицах.

#### *6.2. Оценочные средства для проведения промежуточной аттестации (зачета)*

#### *6.2.1. Примерный перечень вопросов/заданий к зачету:*

- 1. Что такое частичные емкости ЛЭП?
- 2. Какой метод используется для определения частичных емкостей ЛЭП?
- 3. Как меняется вид телеграфных уравнений ЛЭП с учетом частичных емкостей?
- 4. Каким элементом можно представить ЛЭП в синусоидальном режиме для схем замещения?

5. Какие виды волн возникают при электромагнитных процессах в ЛЭП при синусоидальном режиме?

- 6. Чем отличаются друг от друга падающая и отраженная волны в ЛЭП?
- 7. Перечислите основные вторичные параметры ЛЭП, как они определяются?
- 8. Каково максимальное значение фазовой скорости?
- 9. Каким образом определяется волновое сопротивление ЛЭП?
- 10. Перечислите основные схемы замещения ЛЭП

11. Какими пассивными элементами моделируется ЛЭП при составлении схем замещения?

12. Каким методом необходимо пользоваться при исследовании несинусоидальных режимов или физическом моделировании ЛЭП?

- 13. Дайте определение натуральной мощности
- 14. Какие существуют модели трансформаторов, какие параметры в них участвуют?

15. Какая связь существует между обмотками трансформаторов, каким образом она представлена в схемах замещения?

16. Что такое коэффициент трансформации силового трансформатора?

17. Как определяются параметры схем замещения трансформаторов?

18. Какими пассивными элементами представляется трансформатор при упрощенной схеме замещения?

19. От каких явлений зависит величина потерь в стали для трансформаторов?

20. Из каких опытов определяются параметры схемы замещения для трехобмоточного трансформатора?

21. С помощью каких симметричных составляющих осуществляется моделирование трехобмоточного трансформатора?

22. Какие параметры присутствуют в уравнениях электрической машины?

23. Чем определяется величина активной мощности электрической машины?

24. Чем определяется величина электромагнитного момента электрической машины?

25. В каких системах координат осуществляется математическое моделирование асинхронной машины?

26. Каким образом происходит упрощение схемы замещения асинхронной машины?

27. Чем определяется выбор той или иной системы координат при моделировании асинхронной машины?

28. В какой системе координат записываются уравнения синхронной машины?

29. Как называется основная характеристика синхронной машины?

30. Как называются основные уравнения, описывающие режим работы синхронной машины?

31. Какие параметры входят в уравнения статорной и роторной цепи машины постоянного ока?

32. При каких условиях уравнения машины постоянного тока превращаются в уравнения трансформатора?

33. Какими параметрами определяются статические характеристики нагрузки?

34. Каким образом составляются динамические модели нагрузки?

35. Какие методы используются при расчете установившихся режимов электрических цепей?

36. Какие методы используются при расчете установившихся режимов нелинейных электрических цепей?

Какие методы используются при расчете динамических режимов электрических цепей?

37. Как осуществляется определение количественных показателей надежности аппаратуры на стадии проектирования?

38. Каким образом составляется структурная схема надежности аппаратуры?

39. Какие способы соединения элементов на структурной схеме надежности вы знаете?

40. Расчеты в относительных и именованных единицах.

#### *6.2.2. Примерные тестовые задания к дифференцированному зачету.* **Вариант 1.**

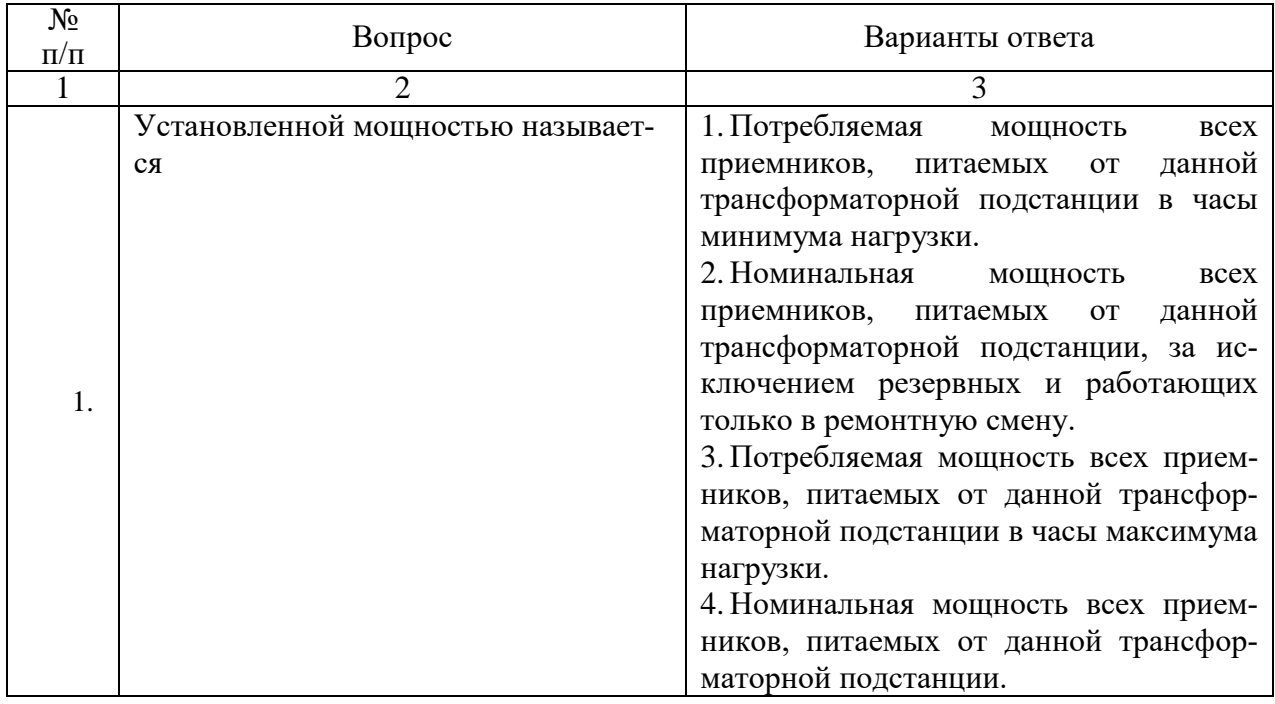

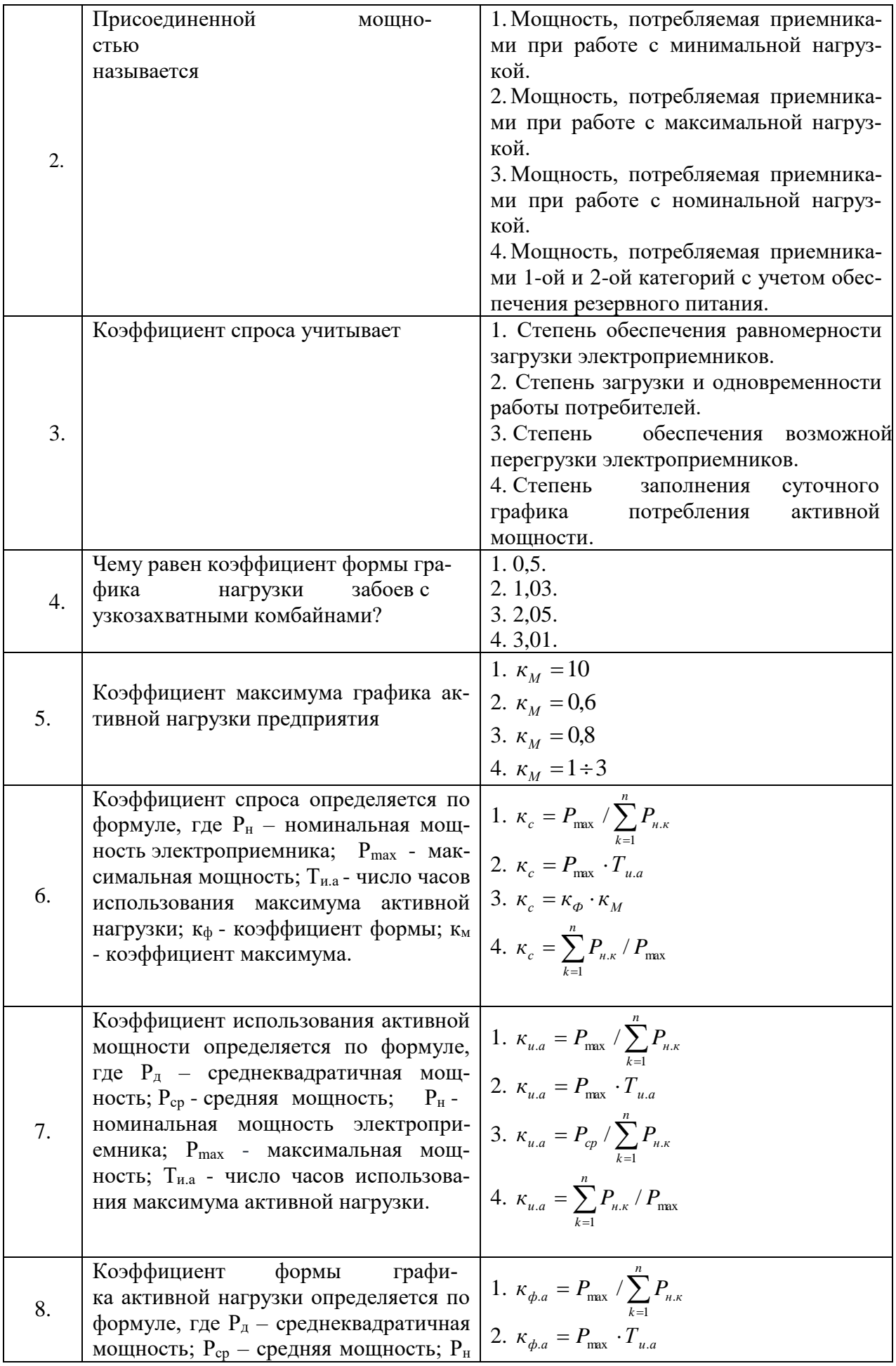

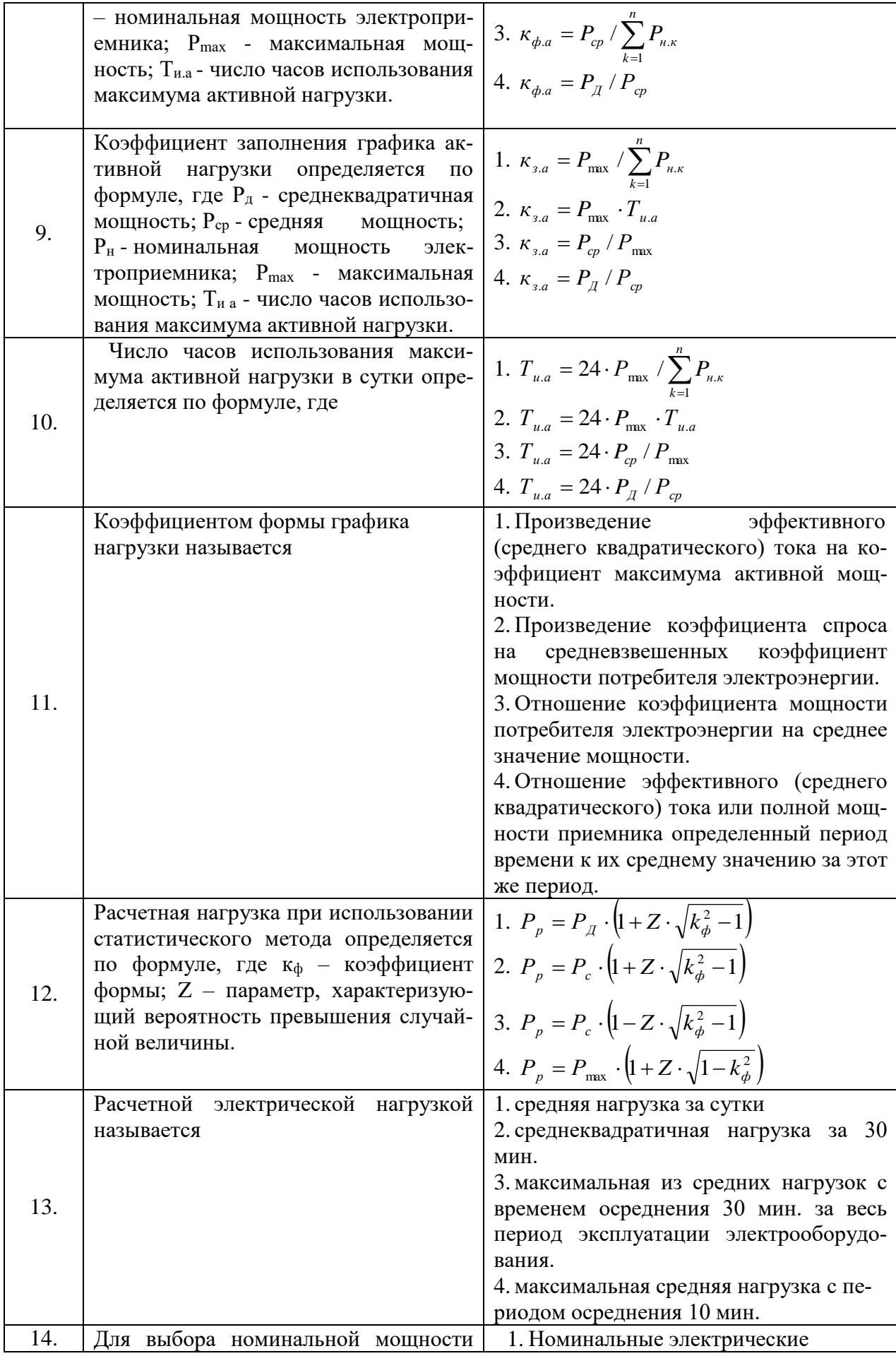

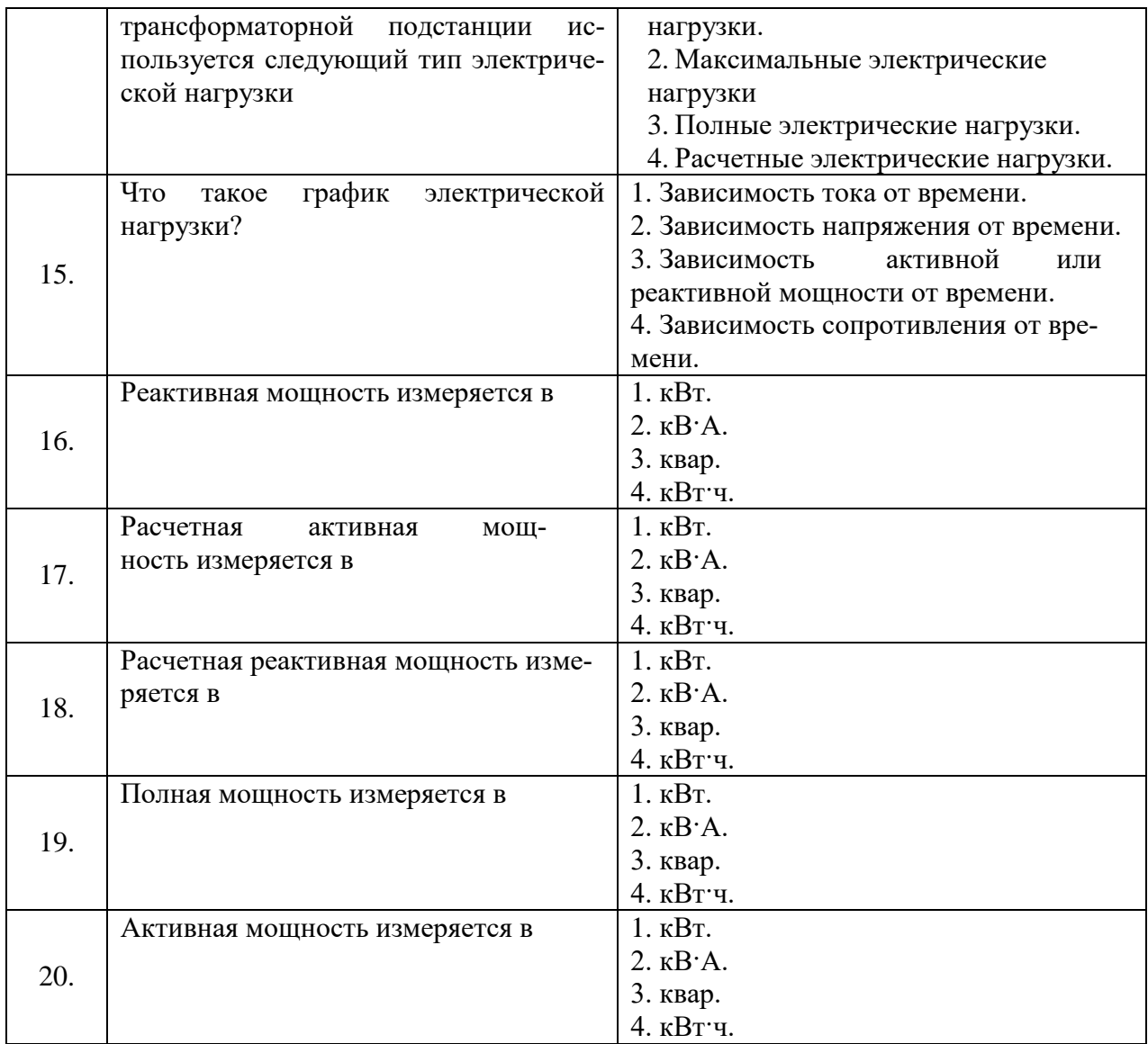

## **Вариант 2.**

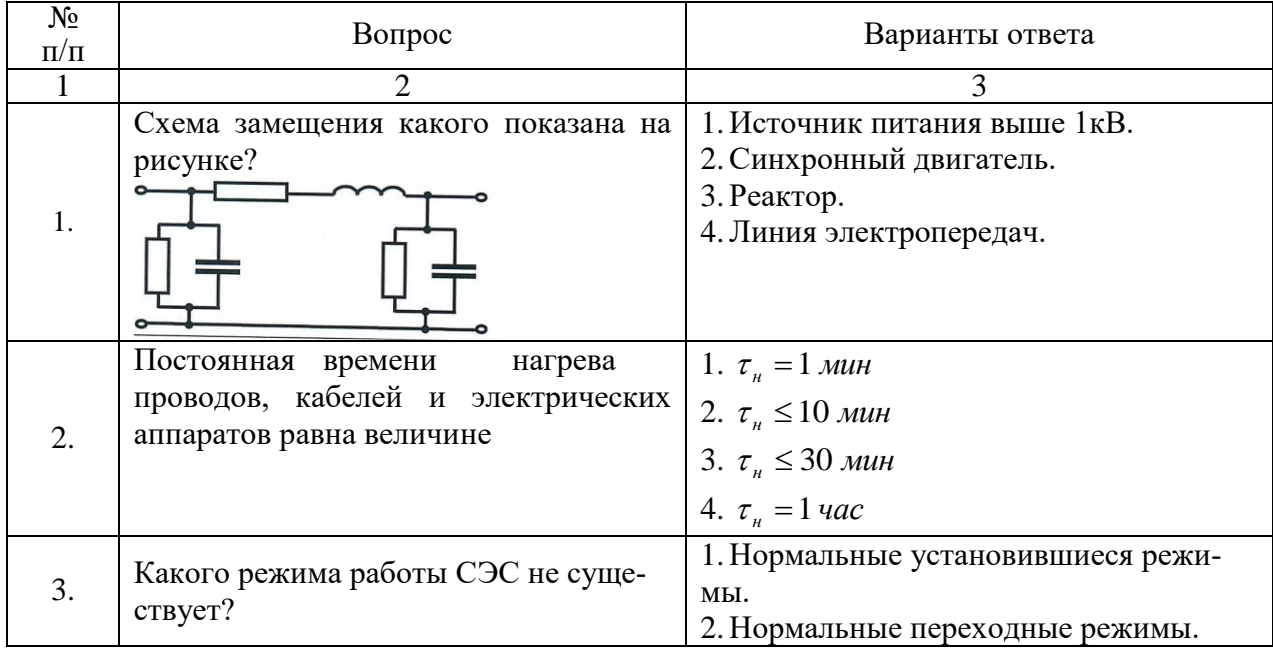

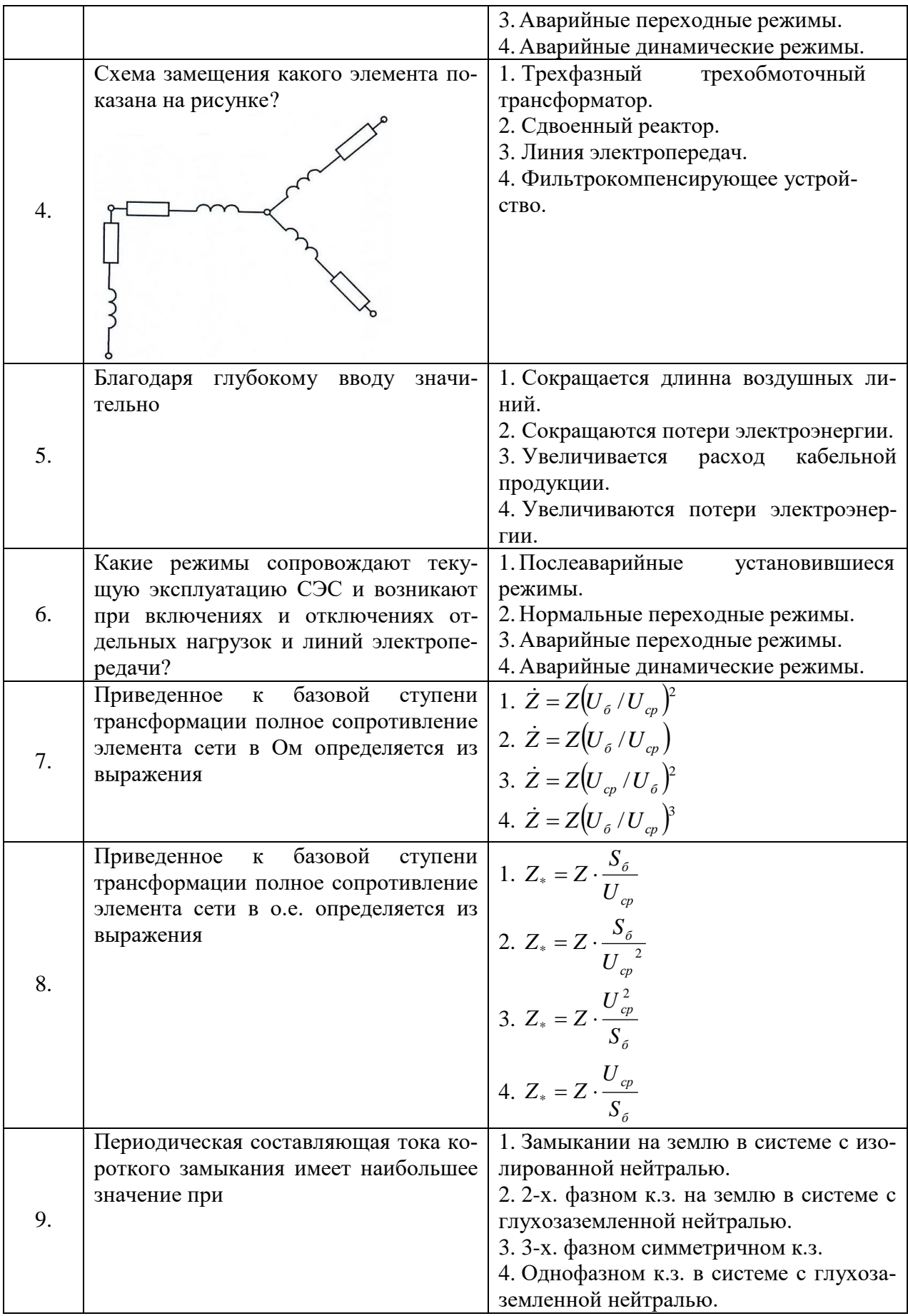

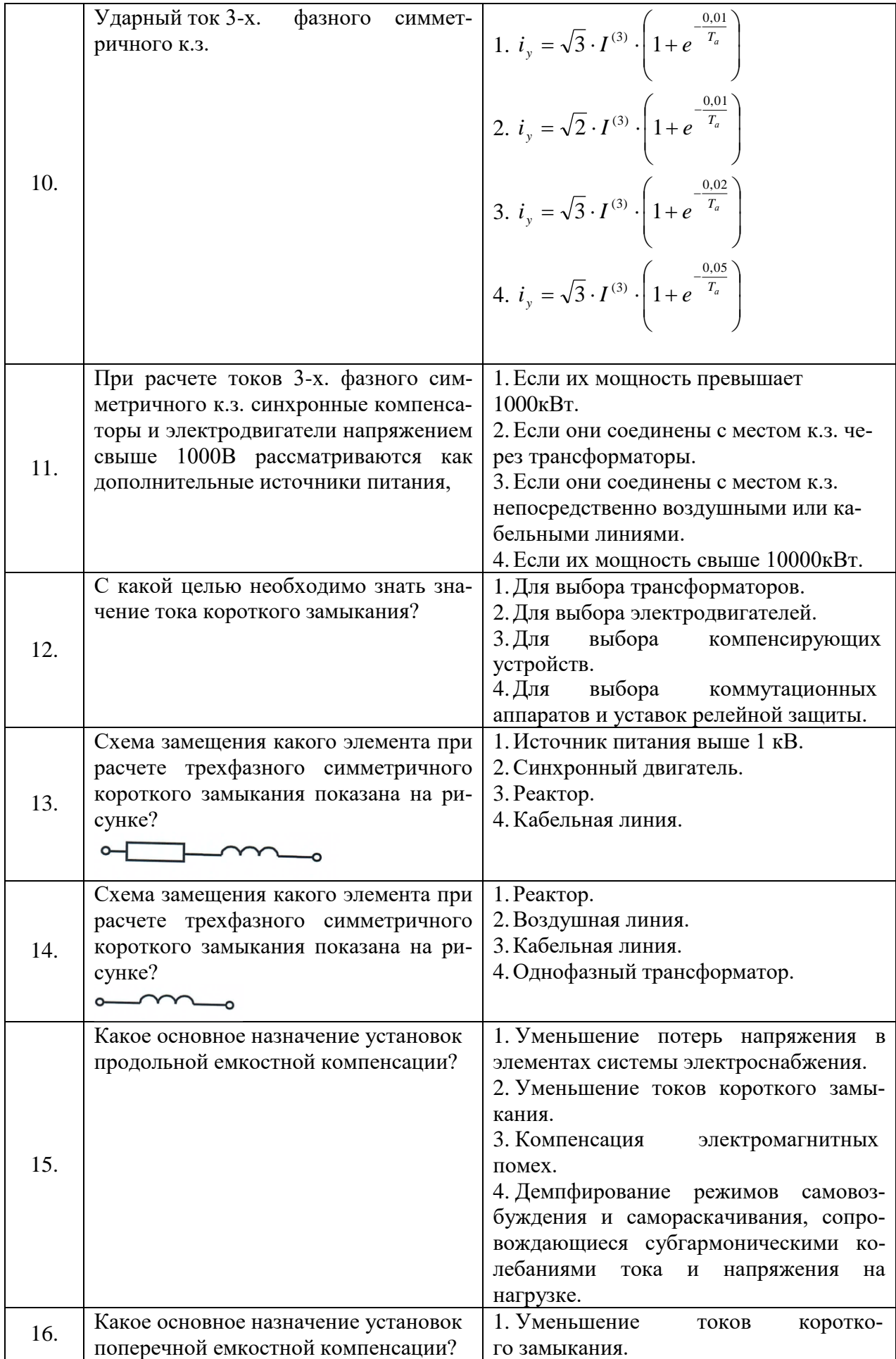

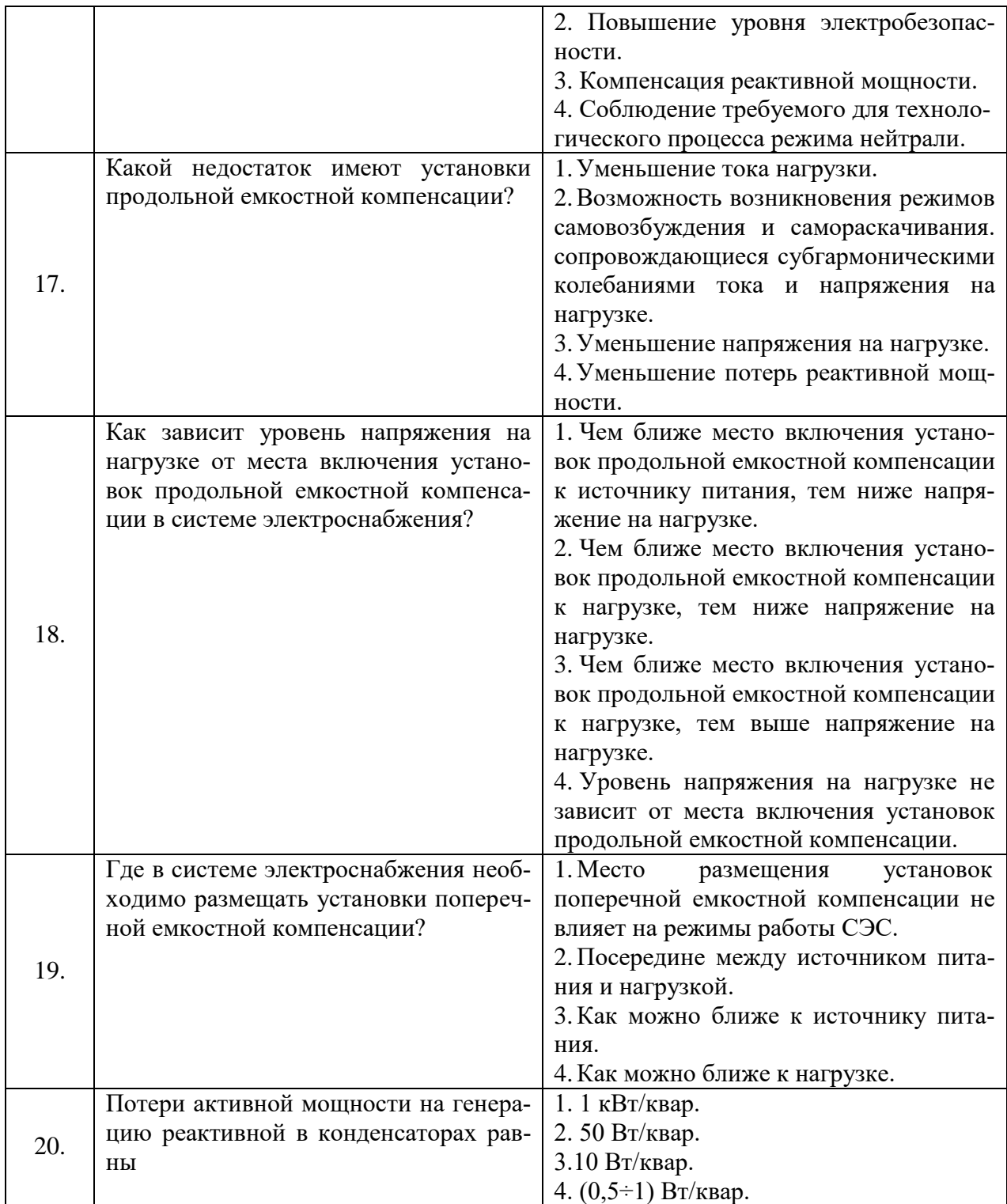

# **Вариант 3.**

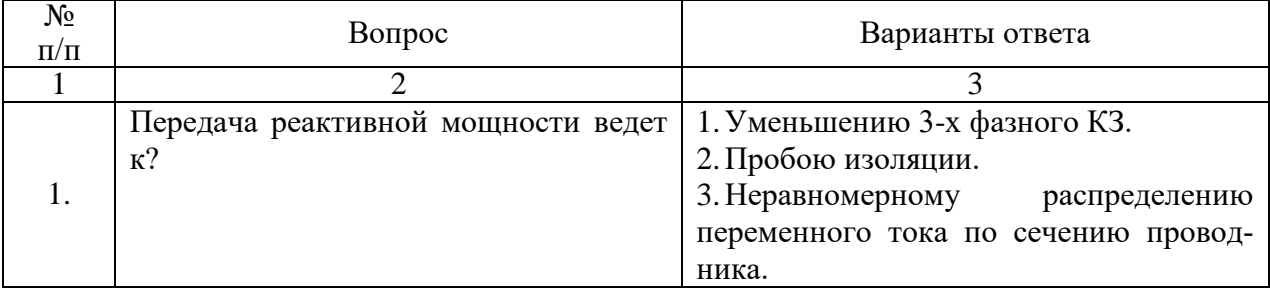

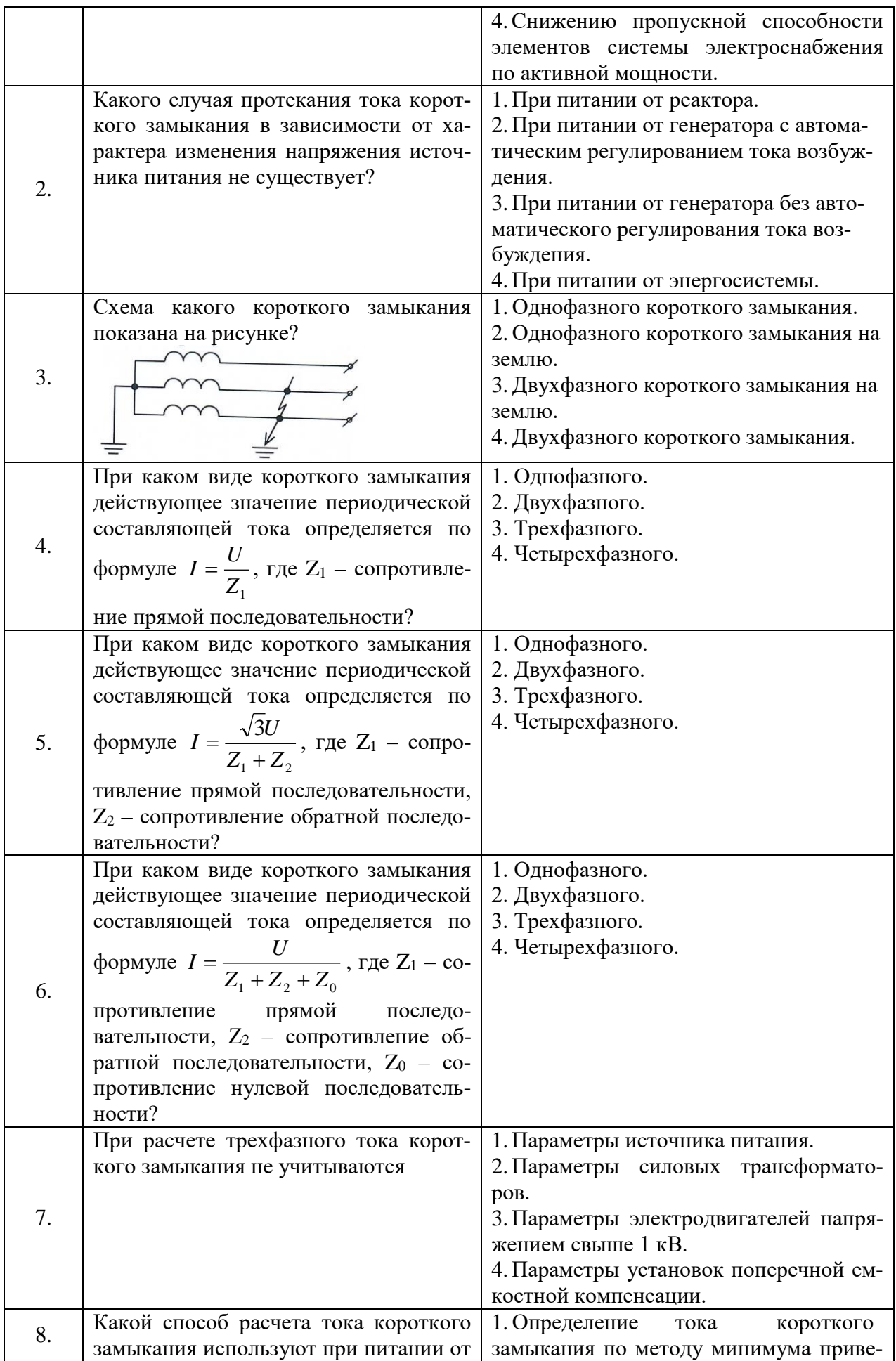

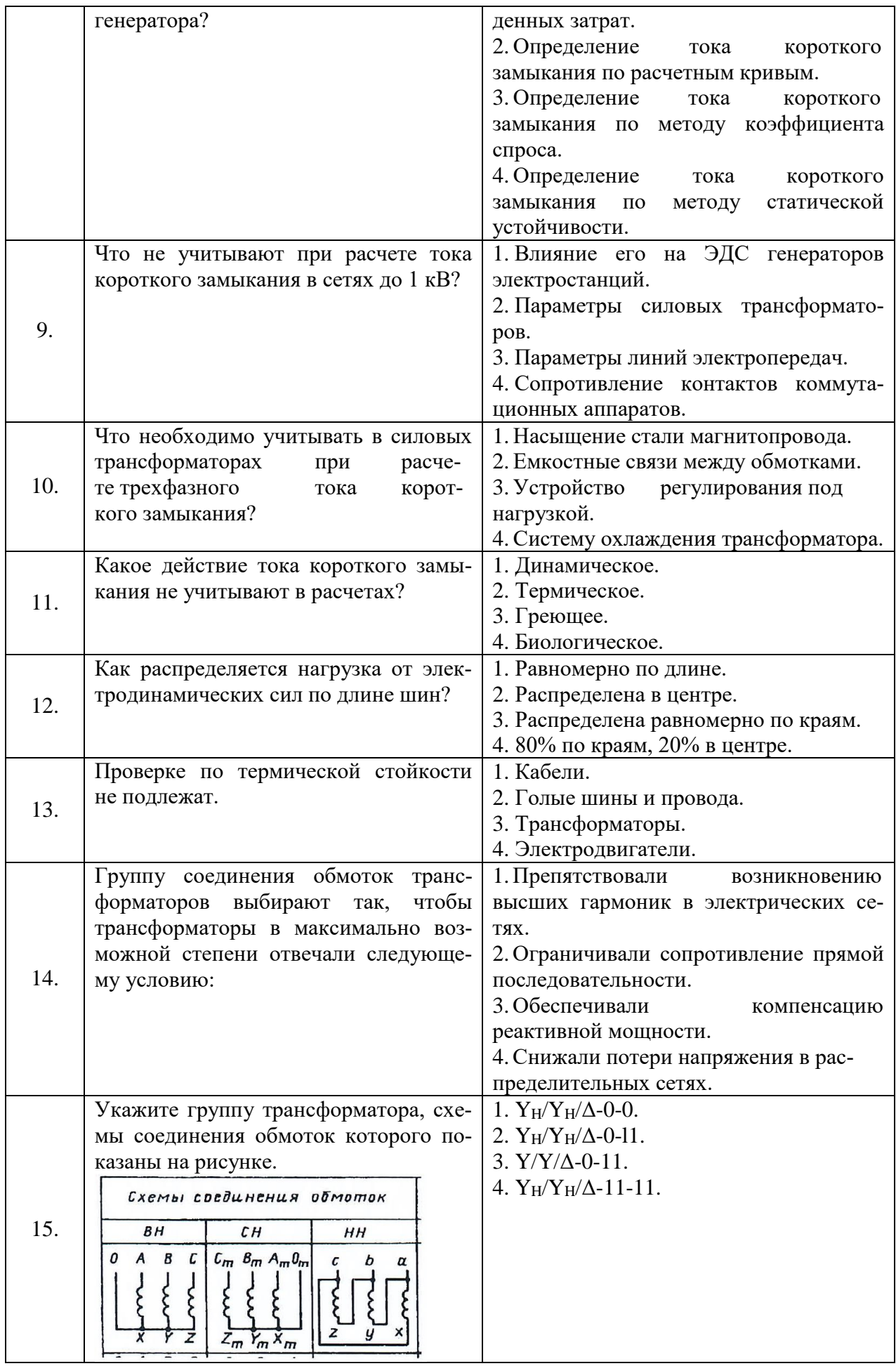

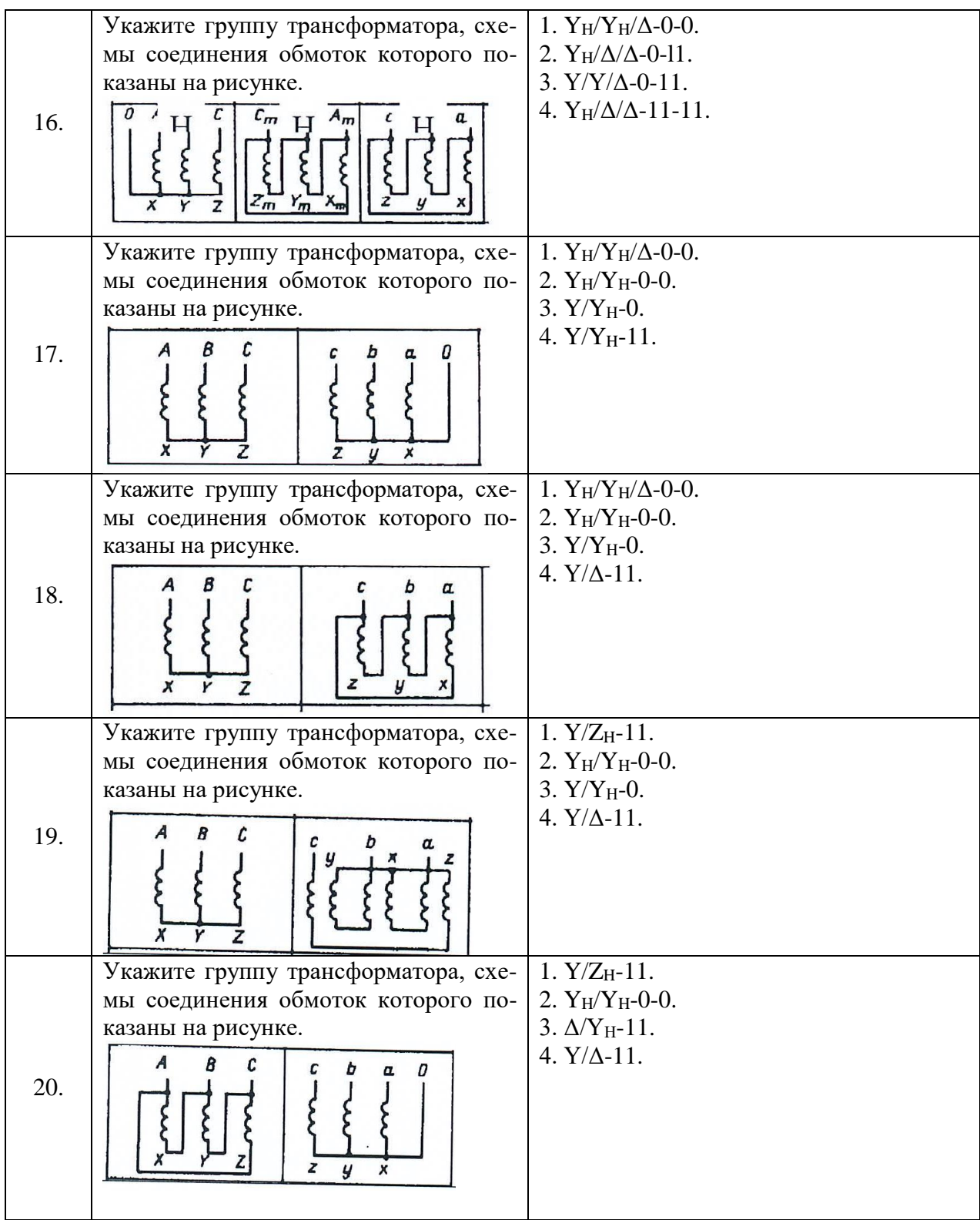

**6.3. Описание показателей и критериев контроля успеваемости, описание шкал оценивания**

**6.3.1. Критерии оценок промежуточной аттестации (дифференцированный зачет)** *Примерная шкала оценивания знаний по вопросам/выполнению заданий дифференцированного зачета:*

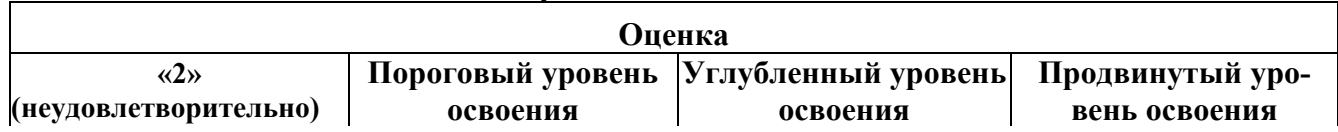

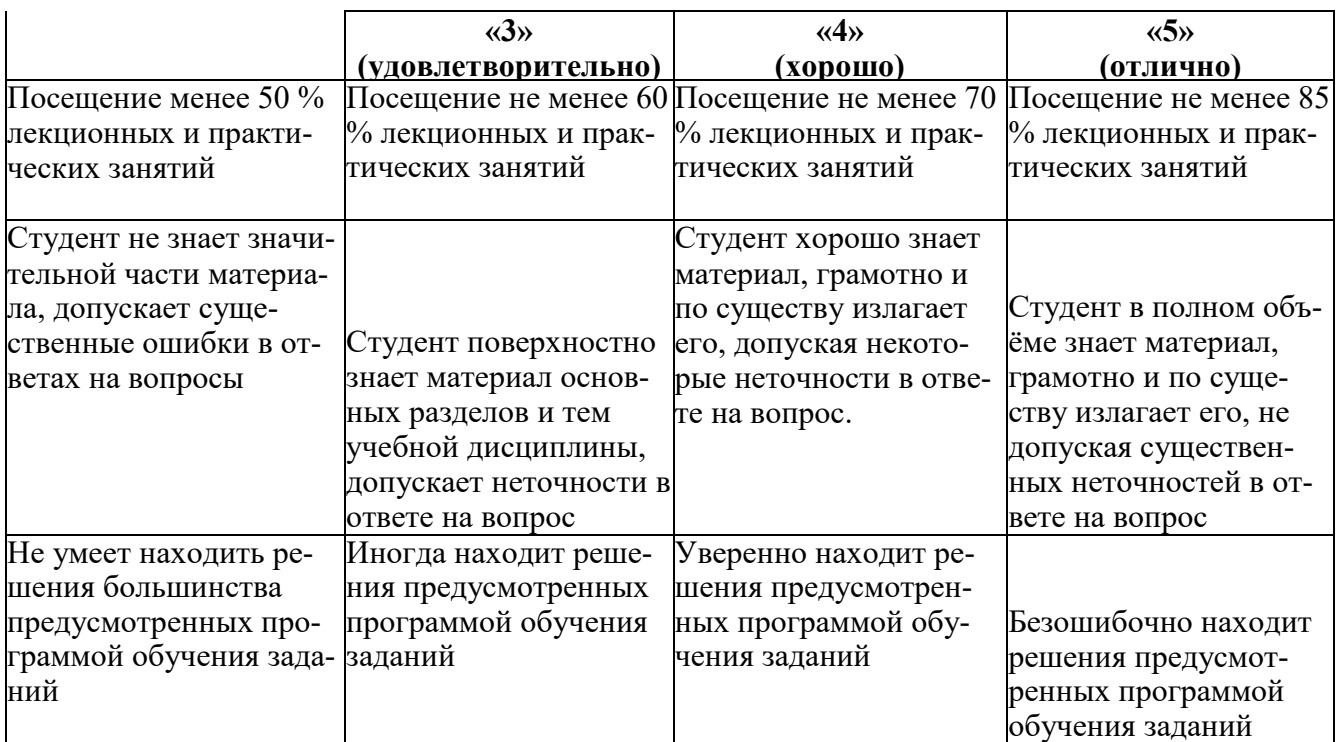

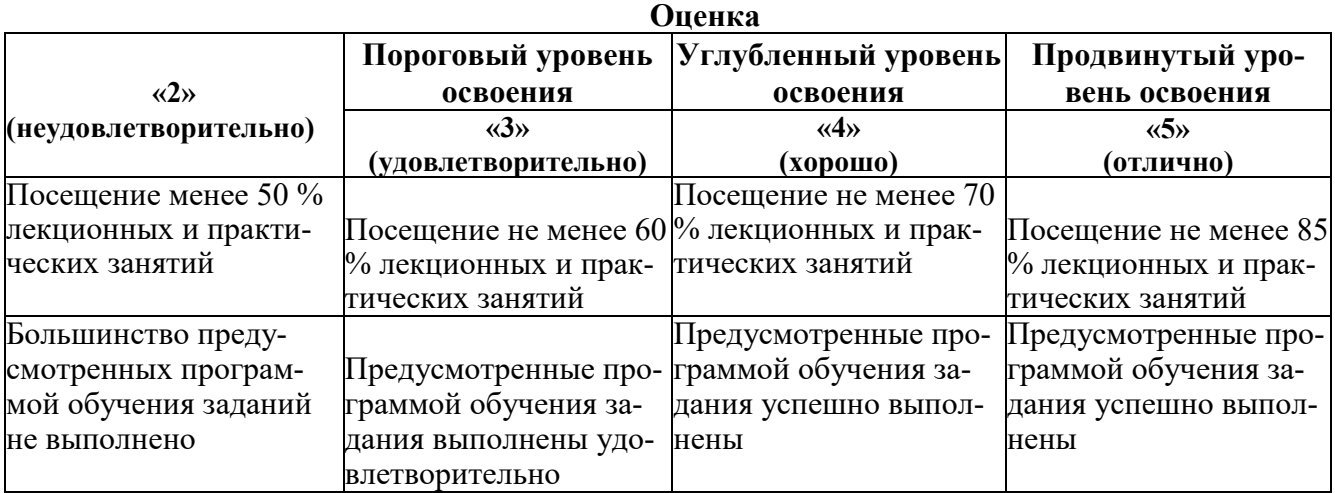

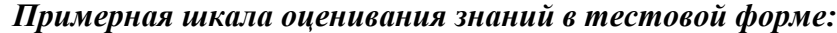

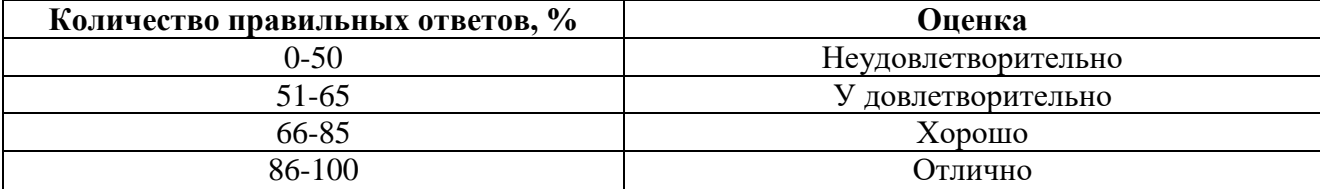

### **7. УЧЕБНО-МЕТОДИЧЕСКОЕ И ИНФОРМАЦИОННОЕ ОБЕСПЕЧЕНИЕ ДИСЦИПЛИНЫ**

## **7.1. Рекомендуемая литература**

## **7.1.1. Основная литература**

1. Эксплуатация систем электроснабжения Ч.2: Горные предприятия: учеб, пособие / С.В. Бабурин, О.М. Большунова, Д.А. Поддубный. - СПб.: ЛЕМА, 2018 - 63 с. [http://irbis.spmi.ru/jirbis2/index.php?option=com\\_irbis&view=irbis&Itemid=402&task=set\\_stati](http://irbis.spmi.ru/jirbis2/index.php?option=com_irbis&view=irbis&Itemid=402&task=set_static) [c\\_](http://irbis.spmi.ru/jirbis2/index.php?option=com_irbis&view=irbis&Itemid=402&task=set_static)req&bns\_string=NWPIB,ELC,ZAPIS&req\_irb=<.>I=6%D0%9F 1 %2E26%2F%D0%91 %2012%2D3 5 9 9383900

2. Монтаж, наладка и эксплуатация электрооборудования: учеб, пособие / Н.В.

Грунтович. — Минск: Новое знание; М.:ИНФРА-М, 2018.-271 с. <http://znanium.com/catalog/product/947807>

3. Костин, В. Н. Монтаж и эксплуатация оборудования систем электропривода [Текст]: учеб, пособие / В. Н. Костин. - СПб.: Изд-во СЗТУ, 2004. - 184 с. [http://irbis.spmi.ru/jirbis2/index.php?option=com\\_irbis&view=irbis&Itemid=402&task=set\\_stati](http://irbis.spmi.ru/jirbis2/index.php?option=com_irbis&view=irbis&Itemid=402&task=set_static) [c\\_](http://irbis.spmi.ru/jirbis2/index.php?option=com_irbis&view=irbis&Itemid=402&task=set_static)req&bns\_string=NWPIB,ELC,ZAPIS&req\_irb=<.>I=31%2E29%Dl%8F73%2F%D0%9A%2 0723%2D 0646740

4. Хорольский, В.Я. Эксплуатация электрооборудования [Электронный ресурс]: учебник / В.Я. Хорольский, М.А. Таранов, В.Н. Шемякин. — Электрон, дан. — Санкт-Петербург : Лань, 2018,—268 с. [https://e.lanbook.com/book/l](https://e.lanbook.com/book/l_06891) 06891

5. Бабурин, С. В. Эксплуатация систем электроснабжения: учеб, пособие / С. В. Бабурин, А. Н. Скамьин. Ч. 1: Промышленные предприятия. - СПб.: ЛЕМА, 2017. - 174c[.http://irbis.spmi.ru/jirbis2/index.php?option=](http://irbis.spmi.ru/jirbis2/index.php?option=:com%20irbis&view=irbis&Itemid=402&task=set%20staic)com\_irbis&view=irbis&Itemid=402&task=set [staicr](http://irbis.spmi.ru/jirbis2/index.php?option=:com%20irbis&view=irbis&Itemid=402&task=set%20staic)eq&bnsstring=NWPIB,ELC,ZAPIS&reqirb=Ol=6%D0%9F2%2Ell%2F%D0%91%2012% 2D977 9831080

#### **7.1.2. Дополнительная литература**

1. Правила технической эксплуатации электроустановок потребителей [Электронный ресурс]. — Электрон, дан. — Москва : ЭНАС, 2016. — 280 с. <https://e.lanbook.com/book/104555>

2. Правила по охране труда при эксплуатации электроустановок [Электронный ресурс]. — Москва : ЭНАС, 2017. — 192 с. https ://е. lanbook.com/book/104483

3. Правила устройства электроустановок. Главы 1.1, 1.2, 1.7-1.9, 2.4, 2.5, 4.1, 4.2, 6.1-6.6, 7.1, 7.2, 7.5, 7.6, 7.10 [Электронный ресурс]. — Электрон, дан. — Москва : ЭНАС, 2015. — 552 с. [https://e.lanbook.com/book/l](https://e.lanbook.com/book/l_04571) 04571

#### **7.1.3. Учебно-методическое обеспечение**

1. Учебно-методические разработки для проведения лабораторных занятий по учебной дисциплине «Компьютерное моделирование систем управления электромеханическими комплексами[» http://ior.spmi.ru/taxonomy/term/296.](http://ior.spmi.ru/taxonomy/term/296)

#### **7.2. Базы данных, электронно-библиотечные системы, информационносправочные и поисковые системы**

1. Европейская цифровая библиотека Europeana:<http://www.europeana.eu/portal>

2. Электронная библиотека Российской Государственной Библиотеки (РГБ):

http://www.rsl.ru/

3. Мировая цифровая библиотека: http://wdl.org/ru

4. Научная электронная библиотека «Scopus» https://www.scopus.com

5. Научная электронная библиотека ScienceDirect: http://www.sciencedirect.com

6. Научная электронная библиотека «eLIBRARY»:<https://elibrary.ru/>

7. Поисковые системы Yandex, Rambler, Yahoo и др.

8. Система ГАРАНТ: электронный периодический справочник [Электронный ресурс] www.garant.ru/.

9. Термические константы веществ. Электронная база данных,

http://www.chem.msu.su/cgibin/tkv.pl

10. Электронно-библиотечная система издательского центра «Лань» https://e.lanbook.com/books

11. Электронная библиотека Российской Государственной Библиотеки (РГБ): http://elibrary.rsl.ru/

12. Электронная библиотека учебников: http://studentam.net

13. Электронно-библиотечная система «ЭБС ЮРАЙТ» www.biblio-online.ru.

14. Электронная библиотечная система «Национальный цифровой ресурс «Руконт»». http://rucont.ru/

15. Электронно-библиотечная система http://www.sciteclibrary.ru/

#### **8. МАТЕРИАЛЬНО-ТЕХНИЧЕСКОЕ ОБЕСПЕЧЕНИЕ ДИСЦИПЛИНЫ**

#### **8.1. Материально-техническое оснащение аудиторий: Аудитория для проведения лабораторных занятий:**

#### *13 посадочных мест*

Оснащенность: Стол аудиторный - 16 штук, кресло компьютерное – 13 шт., кресло преподавателя – 1 шт., стол для проектора – 1 шт., Системный блок *R-Style Proxima* MC 730 *IP*4 - 2 шт., Монитор ЖК NEC 17" – 2 шт., система мониторинга энергоэффективности предприятий СМЭЭП001 – 1 шт., преобразователь *Simoreg DC Master* с микропроцессорным управлением 6RA7013-6DS62-0 – 1 шт., преобразователь частоты *ATV*31*HU*40*N*4 - 1шт., преобразователь *Simoreg DC Master* с микропроцессорным управлением 6*RA*7013- 6*DS*62-0 – 2 шт., источник бесперебойного питания АНТ-2333 - 4 шт., измеритель RLC AM-3016 – 1 шт., комплект *Sepam* 1000+ серии 40 *Schneider Electric –* 2 шт., доска настенная – 1 шт.

#### **8.2. Помещения для самостоятельной работы:**

1. Оснащенность помещения для самостоятельной работы: 13 посадочных мест. Стул – 25 шт., стол – 2 шт., стол компьютерный – 13 шт., шкаф – 2 шт., доска аудиторная маркерная – 1 шт., АРМ учебное ПК (монитор + системный блок) – 14 шт. Доступ к сети «Интернет», в электронную информационно-образовательную среду Университета.

Перечень лицензионного программного обеспечения: Microsoft Windows 7 Professional:ГК № 1464-12/10 от 15.12.10 «На поставку компьютерного оборудования» ГК № 959-09/10 от 22.09.10 «На поставку компьютерной техники», ГК № 447-06/11 от 06.06.11 «На поставку оборудования», ГК № 984-12/11 от 14.12.11 «На поставку оборудования", ГК № 671-08/12 от 20.08.2012 «На поставку продукции», Microsoft Open License 60799400 от 20.08.2012, Microsoft Open License 48358058 от 11.04.2011, Microsoft Open License 49487710 от 20.12.2011, Microsoft Open License 49379550 от 29.11.2011,

Microsoft Office 2010 Standard: Microsoft Open License 60799400 от 20.08.2012, Microsoft Open License 60853086 от 31.08.2012, Kaspersky antivirus 6.0.4.142

2. Оснащенность помещения для самостоятельной работы: 17 посадочных мест. Доска для письма маркером – 1 шт., рабочие места студентов, оборудованные ПК с доступом в сеть университета – 17 шт., мультимедийный проектор – 1 шт., АРМ преподавателя для работы с мультимедиа – 1 шт. (системный блок, мониторы – 2 шт.), стол – 18 шт., стул – 18 шт. Доступ к сети «Интернет», в электронную информационно-образовательную среду Университета.

Перечень лицензионного программного обеспечения: Операционная система Microsoft Windows XP Professional ГК №797-09/09 от 14.09.09 «На поставку компьютерного оборудования».

Операционная система Microsoft Windows 7 Professional Microsoft Open License 49379550 от 29.11.2011.

Microsoft Office 2007 Standard Microsoft Open License 42620959 от 20.08.2007.

3. Оснащенность помещения для самостоятельной работы: 16 посадочных мест. Стол компьютерный для студентов (тип 4) - 3 шт., стол компьютерный для студентов (тип  $6$ ) – 2 шт., стол компьютерный для студентов (тип 7) – 1 шт., кресло преподавателя (сетка, цвет черный) – 17 шт., доска напольная мобильная белая магнитно-маркерная «Magnetoplan» 1800мм×1200мм - 1 шт., моноблок Lenovo M93Z Intel Q87 – 17 шт., плакат – 5 шт. Доступ к сети «Интернет», в электронную информационно-образовательную среду Университета.

Перечень лицензионного программного обеспечения: Microsoft Windows 7 Professional: Microsoft Open License 49379550 от 29.11.2011.

Microsoft Office 2007 Professional Plus: Microsoft Open License 46431107 от 22.01.2010.

CorelDRAW Graphics Suite X5 Договор №559-06/10 от 15.06.2010 «На поставку программного обеспечения»

Autodesk product: Building Design Suite Ultimate 2016, product key: 766H1

Cisco Packet Tracer 7.1 (свободно распространяемое ПО), Quantum GIS (свободно распространяемое ПО), Python (свободно распространяемое ПО), R (свободно распространяемое ПО), Rstudio (свободно распространяемое ПО), SMath Studio (свободно распространяемое ПО), GNU Octave (свободно распространяемое ПО), Scilab (свободно распространяемое ПО)

### **8.3. Помещения для хранения и профилактического обслуживания оборудования:**

1. Центр новых информационных технологий и средств обучения:

Оснащенность: персональный компьютер – 2 шт. (доступ к сети «Интернет»), монитор – 4 шт., сетевой накопитель – 1 шт., источник бесперебойного питания – 2 шт., телевизор плазменный Panasonic – 1 шт., точка Wi-Fi – 1 шт., паяльная станция – 2 шт., дрель – 5 шт., перфоратор – 3 шт., набор инструмента – 4 шт., тестер компьютерной сети – 3 шт., баллон со сжатым газом – 1 шт., паста теплопроводная – 1 шт., пылесос – 1 шт., радиостанция – 2 шт., стол – 4 шт., тумба на колесиках – 1 шт., подставка на колесиках – 1 шт., шкаф – 5 шт., кресло – 2 шт., лестница Alve – 1 шт.

Перечень лицензионного программного обеспечения: Microsoft Windows 7

Microsoft Office 2010 Professional Plus

Антивирусное программное обеспечение Kaspersky Endpoint Security.

2. Центр новых информационных технологий и средств обучения:

Оснащенность: стол – 5 шт., стул – 2 шт., кресло – 2 шт., шкаф – 2 шт., персональный компьютер – 2 шт. (доступ к сети «Интернет»), монитор – 2 шт., МФУ – 1 шт., тестер компьютерной сети – 1 шт., баллон со сжатым газом – 1 шт., шуруповерт – 1 шт. Перечень лицензионного программного обеспечения: Microsoft Windows 7 Professional

Microsoft Office 2007 Professional Plus

Антивирусное программное обеспечение Kaspersky Endpoint Security

3. Центр новых информационных технологий и средств обучения:

Оснащенность: стол – 2 шт., стулья – 4 шт., кресло – 1 шт., шкаф – 2 шт., персональный компьютер – 1 шт. (доступ к сети «Интернет»), веб-камера Logitech HD C510 – 1 шт., колонки Logitech – 1 шт., тестер компьютерной сети – 1 шт., дрель – 1 шт., телефон – 1 шт., набор ручных инструментов – 1 шт.

Перечень лицензионного программного обеспечения:Microsoft Windows 7 Professional Microsoft Office 2007 Professional Plus (Лицензионное соглашение Microsoft Open License 46431107 от 22.01.2010)

Антивирусное программное обеспечение Kaspersky Endpoint Security

#### **8.4. Лицензионное программное обеспечение:**

- 1. Microsoft Windows 8 Professional
- 2. Microsoft Office 2007 Standard
- 3. Microsoft Office 2010 Professional Plus